# Two applications of macros in PSTricks<sup>\*</sup>

Le Phuong Quan (Cantho University, Vietnam) April 25, 2010

# **Contents**

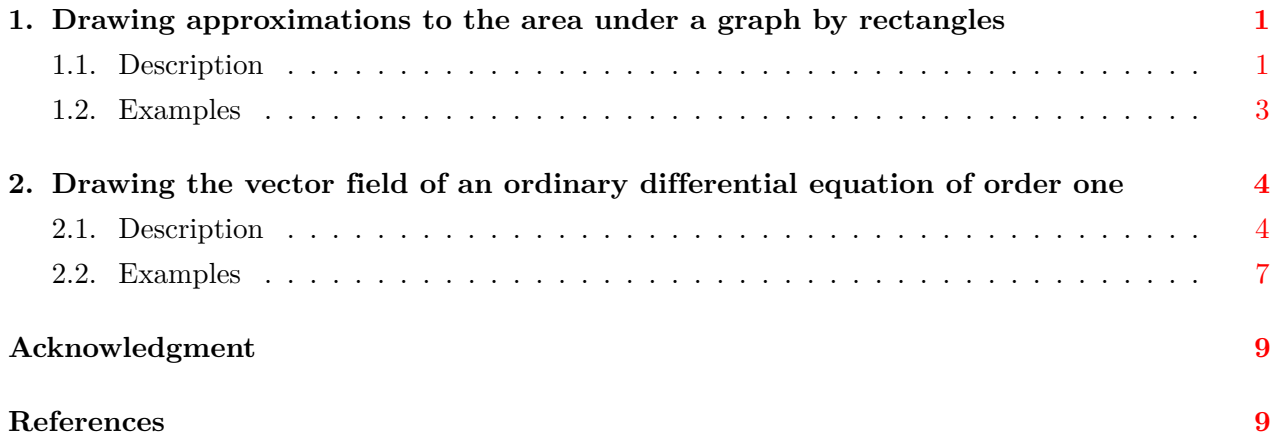

### <span id="page-0-0"></span>**1. Drawing approximations to the area under a graph by rectangles**

#### <span id="page-0-1"></span>**1.1. Description**

We recall here an application in Calculus. Let  $f(x)$  be a function, defined and bounded on the interval [ $a, b$ ]. If  $f$  is integrable (in Riemann sense) on [ $a, b$ ], then its integration on this interval is

$$
\int_{a}^{b} f(x)dx = \lim_{\|P\| \to 0} \sum_{i=1}^{n} f(\xi_i) \Delta x_i,
$$

<span id="page-0-2"></span>where  $P: a = x_0 < x_1 < \cdots < x_n = b$ ,  $\Delta x_i = x_i - x_{i-1}$ ,  $\xi_i \in [x_{i-1}, x_i]$ ,  $i = 1, 2, \ldots, n$ , and  $||P|| = \max{\Delta x_i : i = 1, 2, ..., n}$ . Hence, when  $||P||$  is small enough, we may have an approximation

$$
I = \int_{a}^{b} f(x)dx \approx \sum_{i=1}^{n} f(\xi_i) \Delta x_i.
$$
 (1)

Because *I* is independent to the choice of the partition *P* and of the  $\xi_i$ , we may divide [a, b] into n subintervals with equal length and choose  $\xi_i = (x_i + x_{i-1})/2$ . Then, *I* can be approximately seen as the sum of areas of the rectangles with sides  $f(\xi_i)$  and  $\Delta x_i$ .

We will make a drawing procedure to illustrate the approximation  $(1)$ . Firstly, we establish commands to draw the *sum* of rectangles, like the area under piecewise-constant functions (called

<sup>∗</sup>The author of this package is Timothy Van Zandt (email address: tvz@econ.insead.fr).

step shape, for brevity). The choice here is a combination of the macros \pscustom (to *join* horizontal segments, automatically) and \multido, of course. In particular, the horizontal segments are depicted within the loop \multido by

$$
\text{psplot}[settings] {\{x_{i-1}\}}{f(\xi_i)}
$$

The  $\text{pscustom will join these segments altogether with the end points  $(a, 0)$  and  $(b, 0)$ , to make the$ boundary of the step shape. Then, we draw the points  $(\xi_i, f(\xi_i))$ ,  $i = 1, 2, \ldots, n$ , and the dotted segments between these points and the points  $(\xi_i, 0), i = 1, 2, \ldots, n$ , by

$$
\text{algebraic,...]} (* {\xi_i} \{f(x)\},\n\text{algebraic,linestyle=dotted,...]} (\xi_i,0) (* {\xi_i} \{f(x)\}),
$$

where we use the structure (\*{*value*} { $f(x)$ }) to obtain the point  $(\xi_i, f(\xi_i))$ . Finally, we draw vertical segments to split the step shape into rectangular cells by

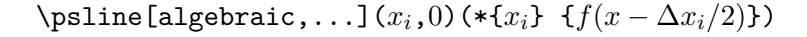

b

b

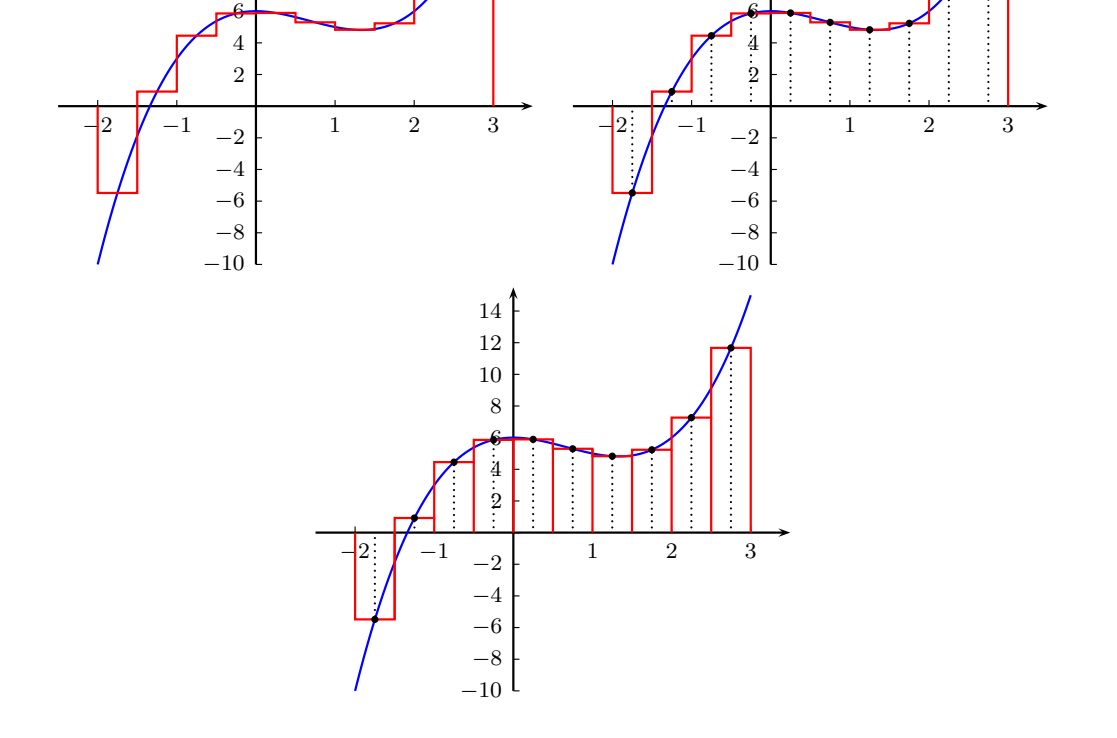

Figure 1: Steps to make the drawing procedure.

We can combine the above steps to make a procedure whose calling sequence consists of main parameters *a*, *b*, *f* and *n*, and dependent parameters  $x_{i-1}$ ,  $x_i$ ,  $\xi_i$ ,  $f(\xi_i)$  and  $f(x \pm \Delta x_i/2)$ . For instant, let us consider the approximations to the integration of  $f(x) = \sin x - \cos x$  on the interval  $[-2, 3]$  in the cases of  $n = 5$  and  $n = 20$ . Those approximations are given in Figure [2.](#page-2-1)

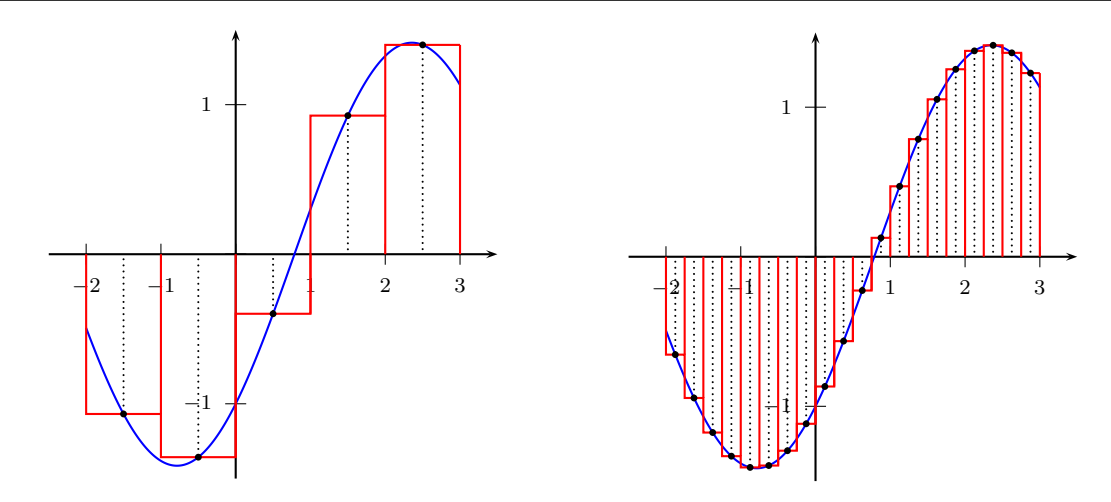

<span id="page-2-1"></span>Figure 2: Approximations to the integration of  $f(x) = \sin x - \cos x$  on [−2*,* 3].

In fact, we can make a procedure, say RiemannSum, whose calling sequence is of the form:

 $\{RiemannSum{a}{b}{f(x)}{f(x)}{n}{x_{\text{in}}}{x_{\text{end}}}{x_{\text{choice}}}{f(x + \Delta x_i/2)}{f(x - \Delta x_i/2)}$ 

where  $x_0 = a$  and for each  $i = 1, 2, \ldots, n$ :

$$
x_i = a + \frac{b - a}{n}i, \quad \Delta x_i = x_i - x_{i-1} = \frac{b - a}{n},
$$
  
\n
$$
x_{\text{ini}} = x_0 + \Delta x_i, \quad x_{\text{end}} = x_1 + \Delta x_i, \quad x_{\text{choice}} = \frac{x_{\text{ini}} + x_{\text{end}}}{2} = \frac{x_0 + x_1}{2} + \Delta x_i.
$$

Note that  $x_{\text{ini}}$ ,  $x_{\text{end}}$  and  $x_{\text{choice}}$  are given in such forms to be suitable to variable declaration in  $\mathcal{L}$  and  $\mathcal{L}$  and  $\mathcal{L}$ <sup>*i*</sup>, respectively, at the step *i*-th in the loop.

Tentatively, in PSTricks language, the definition of RiemannSum is suggested to be

```
\def\RiemannSum#1#2#3#4#5#6#7#8#9{%
\psplot[linecolor=blue]{#1}{#2}{#3}
\pscustom[linecolor=red]{%
\psline{-}(#1,0)(#1,0)
\multido{\ni=#5,\ne=#6}{#4}
{\psline(*{\ni} {\#8})(*{\ne} {\#9})}\}\multido{\ne=#6,\nc=#7}{#4}
{\psdot(*{\nc} {#3})}\psline[linestyle=dotted,dotsep=1.5pt](\nc,0)(*{\nc} {#3})
\psline[linecolor=red](\ne,0)(*{\ne} {#9})}}
```
## <span id="page-2-0"></span>**1.2. Examples**

We just give here two more examples for using the drawing procedure with ease. In the first example, we approximate the area under the graph of the function  $f(x) = x - (x/2) \cos x + 2$  on the interval [0,8]. To draw the approximation, we try the case  $n = 16$ ; thus  $x_0 = 0$  and for each  $i = 1, \ldots, 16$ , we have  $x_i = 0.5 i$ ,  $\Delta x_i = 0.5$ ,  $x_{\text{ini}} = 0.00 + 0.50$ ,  $x_{\text{end}} = 0.50 + 0.50$  and  $x_{\text{choice}} = 0.25 + 0.50$ .

To get Figure [3,](#page-3-2) we have used the following LAT<sub>EX</sub> code:

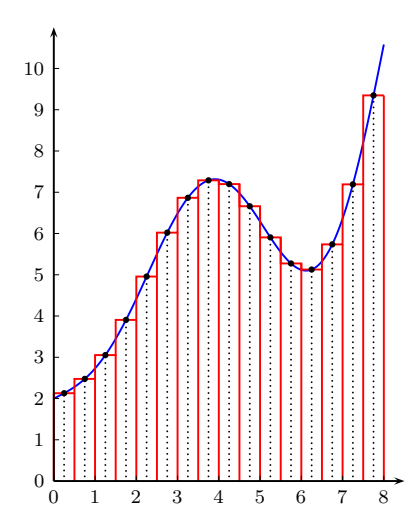

<span id="page-3-2"></span>Figure 3: An approximation to the area under the graph of  $f(x) = x - (x/2) \cos x + 2$  on [0, 8].

\begin{pspicture}(0,0)(4.125,5.5) \psset{plotpoints=500,algebraic,dotsize=2.5pt,unit=0.5} \RiemannSum{0}{8}{x-(x/2)\*cos(x)+2}{16}{0.00+0.50}{0.50+0.50}{0.25+0.50}  ${x+0.25-(x+0.25)/2}$  \*cos(x+0.25)+2}{x-0.25-((x-0.25)/2)\*cos(x-0.25)+2} \psaxes[ticksize=2.2pt,labelsep=4pt]{->}(0,0)(8.5,11) \end{pspicture}

In the second example below, we will draw an approximation to the integration of  $f(x) = x \sin x$ on [1, 9]. Choosing  $n = 10$  and computing parameters needed, we get Figure [4,](#page-4-0) mainly by the command

> \RiemannSum{1}{9}{*x* sin *x*}{10}{1*.*00 + 0*.*80}{1*.*80 + 0*.*80}{1*.*40 + 0*.*80}  ${(x + 0.4) \sin(x + 0.4)}{(x - 0.4) \sin(x - 0.4)}$

in the drawing procedure.

#### <span id="page-3-0"></span>**2. Drawing the vector field of an ordinary differential equation of order one**

#### <span id="page-3-1"></span>**2.1. Description**

Let us consider the differential equation

<span id="page-3-3"></span>
$$
\frac{dy}{dx} = f(x, y). \tag{2}
$$

At each point  $(x_0, y_0)$  in the domain *D* of *f*, we will put a vector **v** with slope  $k = f(x_0, y_0)$ . If  $y(x_0) = y_0$ , then *k* is the slope of the tangent to the solution curve  $y = y(x)$  of [\(2\)](#page-3-3) at  $(x_0, y_0)$ . The **v**'s make a vector field and the picture of this field would give us information about the shape of solution curves of  $(2)$ , even we have not found yet any solution of  $(2)$ .

The vector field of [\(2\)](#page-3-3) will be depicted on a finite grid of points in *D*. This grid is made of lines, paralell to the axes *Ox* and *Oy*. The intersectional points of those lines are called grid points and

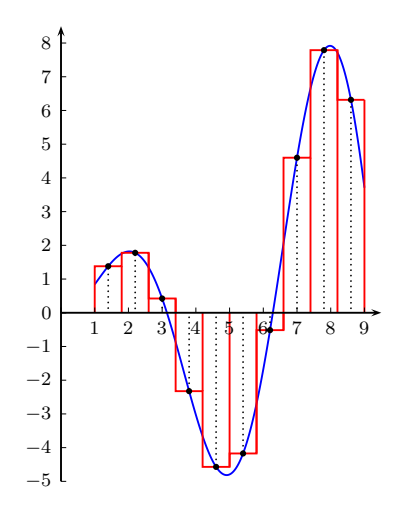

<span id="page-4-0"></span>Figure 4: An approximation to the integration of  $f(x) = x \sin x$  on [1, 9].

often indexed by  $(x_i, y_j)$ ,  $i = 1, \ldots, m$ ,  $j = 1, \ldots, n$ . For convenience, we will use polar coordinate to locate the terminal point  $(x, y)$  of a field vector, with the initial point at the grid point  $(x_i, y_j)$ . Then, we can write

$$
x = x_i + r \cos \varphi,
$$
  

$$
y = y_j + r \sin \varphi.
$$

Because  $k = f(x_i, y_j) = \tan \varphi$  is finite, we may take  $-\pi/2 < \varphi < \pi/2$ . From  $\sin^2 \varphi + \cos^2 \varphi = 1$  and  $\sin \varphi = k \cos \varphi$ , we derive

$$
\cos \varphi = \frac{1}{\sqrt{1 + k^2}}, \quad \sin \varphi = \frac{k}{\sqrt{1 + k^2}}.
$$

The field vectors should all have the same magnitude and we choose here that length to be 1*/*2, that means  $r = 1/2$ . Thus, vectors on the grid have their initial points and terminal ones as

$$
(x_i, y_j), \quad \left(x_i + \frac{1}{2}\cos\varphi, y_j + \frac{1}{2}\sin\varphi\right).
$$

Of macros in PSTricks to draw lines, we select  $\partial^1$  $\partial^1$  for its fitness. We immetiately have the simple parameterization of the vector at the grid point  $(x_i, y_j)$  as

$$
x = x_i + \frac{t}{2}\cos\varphi = x_i + \frac{t}{2\sqrt{1+k^2}},
$$
  

$$
y = y_j + \frac{t}{2}\sin\varphi = y_j + \frac{tk}{2\sqrt{1+k^2}},
$$

where *t* goes from  $t = 0$  to  $t = 1$ , along the direction of the vector. The macro \parametricplot has the syntax as

 $\text{Vparametricplot}[settings]$   $\{t_{\text{min}}\{t_{\text{max}}\}(x(t)|y(t)\},\)$ 

where we should use the option algebraic to make the declaration of  $x(t)$  and  $y(t)$  simpler with ASCII code.

<span id="page-4-1"></span><sup>&</sup>lt;sup>1</sup>This macro is of ones, often added and updated in the package pstricks-add, the authors: Dominique Rodriguez (dominique.rodriguez@waika9.com), Herbert Voß (voss@pstricks.de).

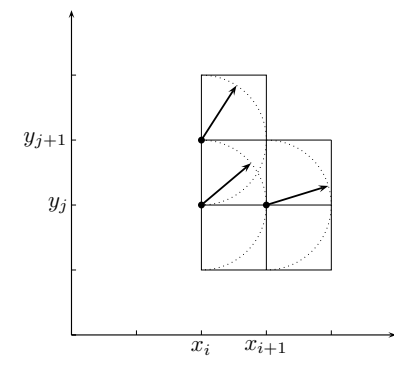

<span id="page-5-1"></span><span id="page-5-0"></span>Figure 5: Field vectors on a grid.

From the above description of one field vector, we go to the one of the whole vector field on the grid in the domain  $R = \{(x, y): a \le x \le b, c \le y \le d\}$ . To determine the grid belonging to the interior of *R*, we confine grid points to the range

$$
a + 0.25 \le x_i \le b - 0.25, \quad c + 0.25 \le y_j \le d - 0.25. \tag{3}
$$

With respect to the indices *i* and *j*, we choose initial values as  $x_1 = a + 0.25$  and  $y_1 = c + 0.25$ , with increments  $\Delta x = \Delta y = 0.5$ , as corresponding to the length of vectors and the distance between grid points as indicated in Figure [5.](#page-5-0) Thus, to draw vectors at grid points  $(x_i, y_j)$ , we need two loops for *i* and *j*, with  $0 \le i \le [2m]$ ,  $0 \le j \le [2n]$ , where  $m = b - a$ ,  $n = d - c$ . Apparently, these two loops are nested \multido's, with variable declaration for each loop as follows

$$
\ln x = initial value + increment = x_1 + \Delta x,
$$
  

$$
\ln y = initial value + increment = y_1 + \Delta y.
$$

Finally, we will replace  $\nabla x$ ,  $\nabla y$  by  $x_i$ ,  $y_j$  in the below calling sequence for simplicity.

Thus, the main procedure to draw the vector field of the equation [\(2\)](#page-3-3) on the grid [\(3\)](#page-5-1) is

$$
\mathcal{y}_j = y_1 + \Delta y \{[2n]\} \left\{ \mathbf{x}_i = x_1 + \Delta x \} \{[2m] \} \right\}
$$
\n
$$
\left\{ \mathbf{x}_i + \frac{t}{2\sqrt{1 + [f(x_i, y_j)]^2}} \right\} y_j + \frac{tf(x_i, y_j)}{2\sqrt{1 + [f(x_i, y_j)]^2}} \right\}
$$

where we at least use arrows=-> and algebraic for *settings*.

We can combine the steps mentioned above to define a drawing procedure, say \vecfld, that consists of main parameters in the order as  $\max=x_1+\Delta x$ ,  $\ny=y_1+\Delta y$ , [2*m*], [2*n*], *r* and *f*( $\max$ , \ny). We may change these values to modify the vector field or to avoid the vector intersection. However, we often take  $\Delta x = \Delta y = r$ . Such a definition is suggested to be

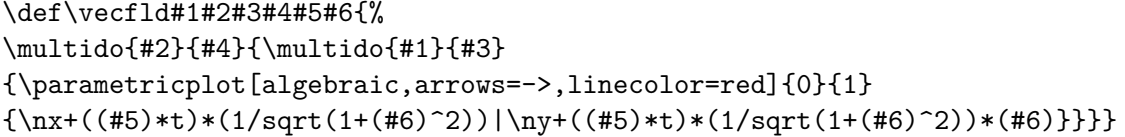

#### <span id="page-6-0"></span>**2.2. Examples**

Firstly, we consider the equation that describes an object falling in a resistive medium:

<span id="page-6-2"></span>
$$
\frac{dv}{dt} = 9.8 - \frac{v}{5},\tag{4}
$$

where  $v = v(t)$  is the speed of the object in time *t*. In Figure [6,](#page-6-1) the vector field of [\(4\)](#page-6-2) is given on the grid  $R = \{(t, y): 0 \le t \le 9, 46 \le v \le 52\}$ , together with the graph of the equilibrium solution  $v = 49.$ 

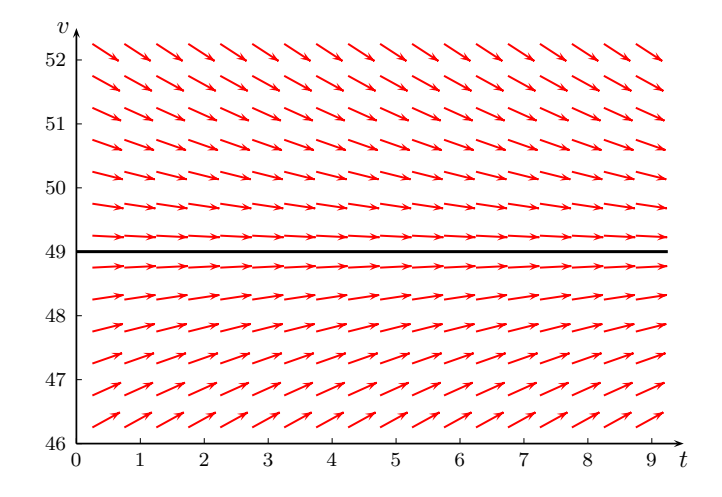

<span id="page-6-1"></span>Figure 6: The vector field of [\(4\)](#page-6-2).

Figure  $6$  is made of the following LAT<sub>EX</sub> code:

```
\begin{pspicture}(0,46)(9.5,52.5)
\vecfld{\nx=0.25+0.50}{\ny=46.25+0.50}{18}{12}{0.5}{9.8-0.2*\ny}
\psplot[algebraic,linewidth=1.2pt]{0}{9}{49}
\psaxes[Dy=1,Dx=1,Oy=46]{->}(0,46)(0,46)(9.5,52.5)
\rput(9.5,45.8){$t$}\rput(-0.2,52.5){$y$}
\end{pspicture}
```
Let us next consider the problem

<span id="page-6-3"></span>
$$
\frac{dy}{dx} = x + y, \quad y(0) = 0.
$$
\n
$$
(5)
$$

It is easy to check that  $y = e^x - x - 1$  is the unique solution to the problem [\(5\)](#page-6-3). We now draw the vector field of [\(5\)](#page-6-3) and the solution curve<sup>[2](#page-6-4)</sup> on the grid  $R = \{(x, y): 0 \le x \le 3, 0 \le y \le 5\}$  in Figure [7.](#page-7-0)

We then go to the logistic equation, which is chosen to be a model for the dependence of the population size *P* on time *t* in Biology:

<span id="page-6-5"></span>
$$
\frac{dP}{dt} = kP\left(1 - \frac{P}{M}\right),\tag{6}
$$

<span id="page-6-4"></span><sup>&</sup>lt;sup>2</sup>We have used ch(1) + sh(1) for the declaration of *e*, natural base of logarithmic function.

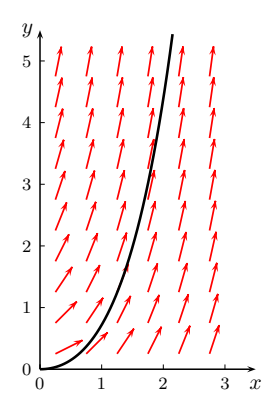

<span id="page-7-0"></span>Figure 7: The vector field of [\(5\)](#page-6-3).

where *k* and *M* are constants, respectively various to selected species and environment. For specification, we take, for instant,  $k = 0.5$  and  $M = 100$ . The right hand side of [\(6\)](#page-6-5) then becomes  $f(t, P) = 0.5 P(1 - 0.01 P)$ . In Figure [8,](#page-7-1) we draw the vector field of [\(6\)](#page-6-5) on the grid  $R = \{(t, P): 0 \le t \le 10, 95 \le P \le 100\}$  and the equilibrium solution curve  $P = 100$ . Furthermore, with the initial condition  $P(0) = 95$ , the equation  $(6)$  has the unique solution  $P = 1900(e^{-0.5t} + 19)^{-1}$ . This solution curve is also given in Figure [8.](#page-7-1)

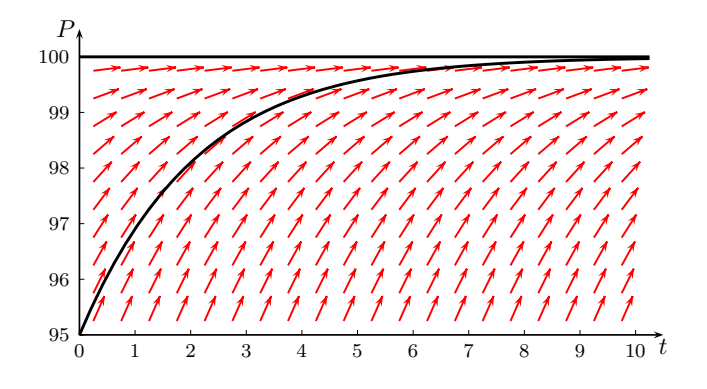

<span id="page-7-1"></span>Figure 8: The vector field of [\(6\)](#page-6-5) with  $k = 0.5$  and  $M = 100$ .

The previous differential equations are all of seperated variable or linear cases that can be solved for closed-form solutions by some simple integration formulas. We will consider one more equation of the non-linear case whose solution can only be approximated by numerical methods. The vector field of such an equation is so useful and we will use the Runge-Kutta curves (of order 4) to add more information about the behaviour of solution curve. Here, those Runge-Kutta curves are depicted by the procedure \psplotDiffEqn, also updated from the package pstricks-add.

The vector field of the non-linear differential equation

<span id="page-7-2"></span>
$$
\frac{dy}{dx} = y^2 - xy + 1\tag{7}
$$

will be depicted on the grid  $R = \{(x, y): -3 \le x \le 3, -3 \le y \le 3\}$  and the solutions of Cauchy problems for [\(7\)](#page-7-2), corresponding to initial conditions

- (i)  $y(-3) = -1$ ,
- (ii)  $y(-2) = -3$ ,

 $(iii)$   $y(-3) = -0.4$ ,

will be approximated by the method of Runge-Kutta, with the grid size  $h = 0.2$ . It is very easy to recognize approximation curves, respective to (i), (ii) and (iii) in Figure [9](#page-8-1) below.

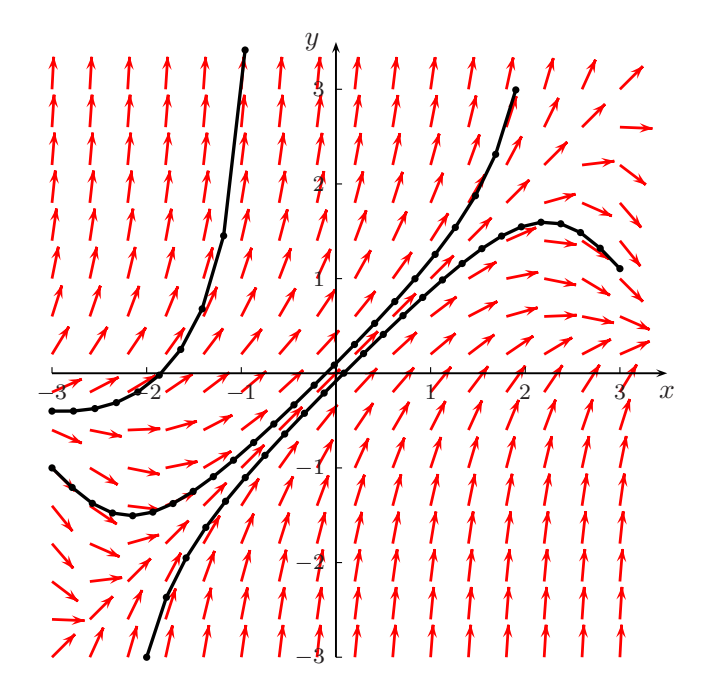

<span id="page-8-1"></span>Figure 9: The vector field of [\(7\)](#page-7-2) and the Runge-Kutta curves.

# **Acknowledgment**

<span id="page-8-0"></span>I am very grateful to

- Timothy Van Zandt, Herbert Voß and Dominique Rodriguez for helping me with their great works on PSTricks.
- Hàn Thế Thành for helping me with his pdfLAT<sub>EX</sub> program.

## **References**

- [1] Dominique Rodriguez & Herbert Voß. PSTricks-add, additional macros for PSTricks. Version 3.05, <http://ctan.org/tex-archive/graphics/pstricks/contrib>, 2008
- [2] Helmut Kopka & Patrick W. Daly. Guide to LATEX. Addison-Wesley, Fourth Edition, 2004, ISBN 0321173856
- [3] Timothy Van Zandt. User's Guide. Version 1.5, <http://ctan.org/tex-archive/graphics/pstricks/base>, 2007